МИНИСТЕРСТВО ОБРАЗОВАНИЯ И НАУКИ ДОНЕЦКОЙ НАРОДНОЙ РЕСПУБЛИКИ ГОСУДАРСТВЕННОЕ ОБРАЗОВАТЕЛЬНОЕ УЧРЕЖДЕНИЕ ВЫСШЕГО ПРОФЕССИОНАЛЬНОГО ОБРАЗОВАНИЯ «ДОНЕЦКАЯ АКАДЕМИЯ УПРАВЛЕНИЯ И ГОСУДАРСТВЕННОЙ СЛУЖБЫ ПРИ ГЛАВЕ ДОНЕЦКОЙ НАРОДНОЙ РЕСПУБЛИКИ»

Кафедра информационных технологий

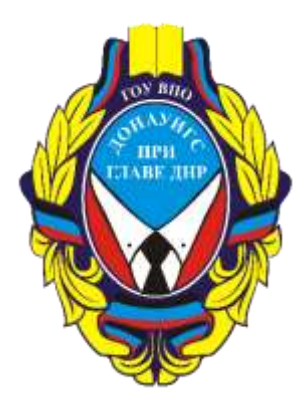

# **МЕТОДИЧЕСКИЕ РЕКОМЕНДАЦИИ по организации и прохождению эксплуатационной практики**

для обучающихся 1 курса образовательной программы бакалавриата направления подготовки 09.03.03 Прикладная информатика (профиль «Прикладная информатика в управлении корпоративными информационными системами») очной / заочной форм обучения

> Рассмотрено на заседании ПМК кафедры «Прикладная информатика и информационные технологии» Протокол № 1 от 29.08.2022г.

Одобрено на заседании кафедры и рекомендовано к утверждению Протокол № 1 от 29.08.2022г.

Донецк 2022

#### **Рецензент :**

Н. Э. Тарусина – канд. экон. наук, доцент кафедры информационных технологий ГОУ ВПО «ДОНАУИГС».

М54

 Методические рекомендации по организации и прохождению эксплуатационной практики для обучающихся 1 курса образовательной программы бакалавриата направления подготовки 09.03.03 Прикладная информатика (профиль «Прикладная информатика в управлении корпоративными информационными системами) очной / заочной форм обучения / Минобрнауки ДНР, ГОУ ВПО «ДОНАУИГС», Кафедра информационных технологий ; сост. Н. В. Брадул, Е. Г. Литвак. **–** Донецк : ГОУ ВПО «ДОНАУИГС», 2022. **–** 28с.

 Методические рекомендации содержат перечень основных требований, предъявляемых для прохождения учебной практики, а также рекомендуемую структуру и содержание отчетной документации. В методических рекомендациях изложены критерии, по которым оценивается учебная практика и документы, предоставляемые после ее прохождения. Методические рекомендации предназначены для обучающихся и руководителей практики.

> УДК 004.9(076.6) ББК З81я81

© Брадул Н. В., Литвак Е. Г., 2022 © ГОУ ВПО «ДОНАУИГС», 2022

# СОДЕРЖАНИЕ

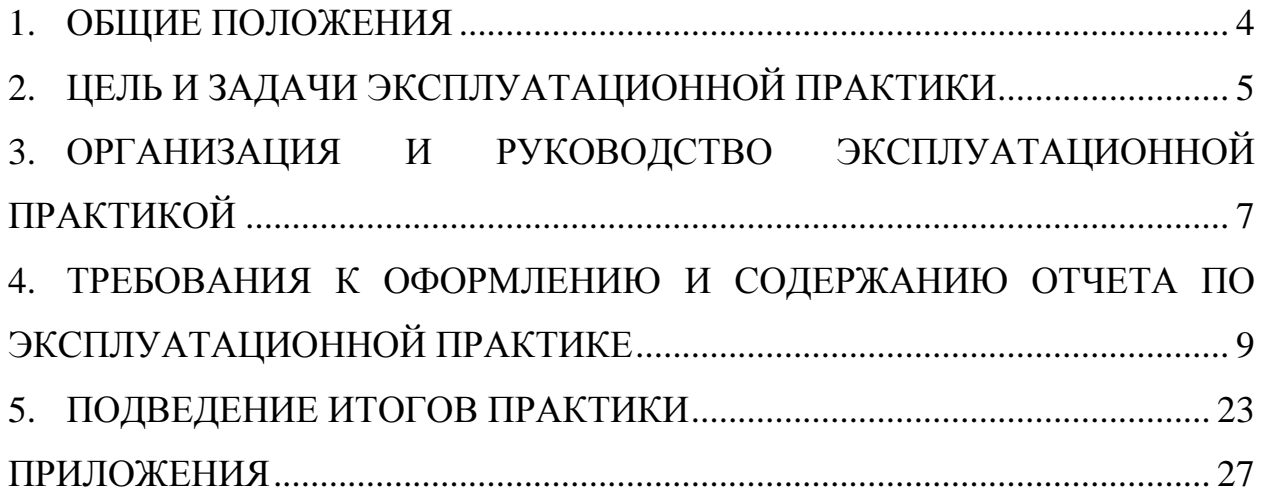

#### **1. ОБЩИЕ ПОЛОЖЕНИЯ**

<span id="page-3-0"></span>Настоящие Методические рекомендации по организации и прохождению эксплуатационной практики разработаны в соответствии с:

Законом Донецкой Народной Республики «Об образовании» № 55-IHC от 19.06.2015 г. (с изменениями);

Порядком организации учебного процесса в образовательных организациях высшего профессионального образования Донецкой Народной Республики, утвержденный приказом Министерства образования и науки Донецкой Народной Республики № 1171 от 10.11.2017 г. (с изменениями);

Федеральным государственным образовательным стандартом высшего образования – бакалавриат по направлению подготовки 09.03.03 Прикладная информатика (приказ Минобрнауки России от 19.09.2017 г. № 922);

Нормами времени для планирования и учета объёма учебной и внеучебной работы научно-педагогических работников в организациях, осуществляющих образовательную деятельность по реализации образовательных программ высшего профессионального образования Донецкой Народной Республики», утвержденным приказом Министерства образования и науки Донецкой Народной Республики № 325 от 13.04.2018 г.;

Типовым положением о практике обучающихся, осваивающих основные образовательные программы высшего профессионального образования Донецкой Народной Республики, утвержденное приказом Министерства образования и науки Донецкой Народной Республики №911от 16.12.2015г.;

Уставом ГОУ ВПО «ДОНАУИГС»;

Порядком организации учебного процесса ГОУ ВПО «ДОНАУИГС», утвержденным приказом ректора № 389 от 17.04.2018 г. (с изменениями); Иные нормативные документы Министерства образования и науки Донецкой Народной Республики;

Порядком организации и прохождения практики обучающихся, осваивающих образовательные программы высшего профессионального образования в ГОСУДАРСТВЕННОМ ОБРАЗОВАТЕЛЬНОМ УЧРЕЖДЕНИИ ВЫСШЕГО ПРОФЕССИОНАЛЬНОГО ОБРАЗОВАНИЯ «ДОНЕЦКАЯ АКАДЕМИЯ УПРАВЛЕНИЯ И ГОСУДАРСТВЕННОЙ СЛУЖБЫ ПРИ ГЛАВЕ ДОНЕЦКОЙ НАРОДНОЙ РЕСПУБЛИКИ», утвержденным приказом ректора № 646а от 24.06.2021 г.;

локальными нормативными актами ГОУ ВПО «ДОНАУИГС».

## <span id="page-4-0"></span>**2. ЦЕЛЬ И ЗАДАЧИ ЭКСПЛУАТАЦИОННОЙ ПРАКТИКИ**

Целью эксплуатационной практики является формирование навыков документирования проекта на всех стадиях жизненного цикла, обучения пользователей, презентации проекта.

В результате прохождения практики формируются следующие компетенции:

ПК-10. Способность осуществлять презентацию информационной системы и начальное обучение пользователей;

ОПК-4. Способность участвовать в разработке стандартов, норм и правил, а также технической документации, связанной с профессиональной деятельностью.

Для достижения целей эксплуатационной практики в ходе ее прохождения обучающимися решаются следующие задачи:

 изучить основные стандарты и требования к документированию программного обеспечения;

 применить на практике знания в области документирования программного обеспчения;

 провести обучение пользователей и презентацию программного обеспечения.

Индикаторами достижения компетенций являются:

ПК-10.1. Осуществляет презентацию информационной системы и грамотно проводит начальное обучение пользователей;

ОПК-4.1. Разрабатывает стандарты, нормы и правила, а также техническую документацию, связанную с профессиональной деятельностью.

Исходя из целей и задач учебной практики, обучающийся по образовательной программе бакалавриата должен

знать:

 методы презентации программного обеспечения и стандарты создания пользовательской документации;

 принципы сопровождения программного обеспечения (процессы работы колл-центра, help-desk по поддержке пользователей);

 номера и общее назначение ГОСТов по документированию программного обеспечения (ГОСТ 19, ГОСТ 34).

уметь:

презентовать программное обеспечение;

 разрабатывать руководство пользователя к программному обеспечению;

записывать обучающее видео к пограммному обеспечению.

владеть:

 навыками публичного выступления с целью презентации программного обеспечения;

навыками создания руководства пользователей;

 навыками записи и монтирования видео для онлайн-обучения пользователей.

# **3. ОРГАНИЗАЦИЯ И РУКОВОДСТВО ЭКСПЛУАТАЦИОННОЙ ПРАКТИКОЙ**

#### <span id="page-6-0"></span>**3.1. Общие положения**

Организация и руководство эксплуатационной практикой направлены на обеспечение непрерывности и последовательности формирования у обучающихся ГОУ ВПО «ДОНАУИГС» компетенций, необходимых для их дальнейшей профессиональной деятельности.

За три дня до начала эксплуатационной практики ответственный за организацию практической подготовки обучающихся на кафедре, совместно с руководителями практики, проводит организационные собрания, где выдает обучающимся пакет необходимых документов в зависимости от вида практики.

На весь период прохождения практики на обучающихся распространяются правила охраны труда и правила внутреннего распорядка, действующие на предприятии (в организации, учреждении), с которыми они должны быть ознакомлены в установленном порядке.

Для руководства эксплуатационной практикой обучающихся, кроме назначенного руководителя практики от выпускающей кафедры из числа научно-педагогических работников кафедры, назначается руководитель практики от предприятия (организации, учреждения).

Для руководства практикой, проводимой в структурных подразделениях ГОУ ВПО «ДОНАУИГС», назначается руководитель практики от ГОУ ВПО «ДОНАУИГС» из числа лиц, относящихся к научнопедагогическому или руководящему составу.

В период прохождения практики руководитель практики от кафедры:

- осуществляет контроль соблюдения обучающимися сроков прохождения практики и её содержания;

- предоставляет в деканат докладные записки на обучающихся, которые не явились на практику в установленный срок;

- проводит индивидуальные консультации по вопросам составления отчета о практической подготовке, рекомендует основную и дополнительную литературу;

- оказывает методическую помощь обучающимся при выполнении ими индивидуальных заданий;

- оценивает качество оформления отчета, актуальность предоставленной в отчете информации, рекомендует отчет по практике к защите и выставляет итоговые оценки в ведомости по практике и зачетные книжки обучающихся.

Обучающийся в установленные сроки должен представить на кафедру информационных технологий отчет по эксплуатационной практике, подписанный обучающимся и его руководителем (структура и содержание отчета должны соответствовать указанным требованиям).

При невыполнении любого из указанных выше требований работа по эксплуатационной практике может оцениваться как неудовлетворительная.

Обучающиеся, не выполнившие программу практики по уважительной причине, направляются на практику вторично, в свободное от учебы время или проходят практику в индивидуальном порядке.

Обучающиеся, не выполнившие программу практики без уважительной причины или получившие неудовлетворительную оценку, могут быть отчислены как имеющие академическую задолженность в порядке, предусмотренном Уставом ГОУ ВПО «ДОНАУИГС».

#### **3.2 Получение индивидуального задания**

Индивидуальное задание выдается руководителем практики перед началм ее прохождения. Индивидуальное задание определяет программное обеспечение, с которым обучающийся будет работать в процессе эксплуатационной практики. Для выбранного программного обеспечения в процессе прохождения практики необходимо создать руководство пользователя, руководствуясь перечисленными выше стандартами и табл.1.

Руководство пользователя является отчетом по прохождению производственной практики.

Помимо руководства необходимо записать видеоматериал с презентацией программного обеспечения и обучением пользователей.

# <span id="page-8-0"></span>**4. ТРЕБОВАНИЯ К ОФОРМЛЕНИЮ И СОДЕРЖАНИЮ ОТЧЕТА ПО ЭКСПЛУАТАЦИОННОЙ ПРАКТИКЕ**

**4.1. Требования к оформлению отчета по эксплуатационной практике**

По результатам прохождения эксплуатационной практики обучающиеся ГОУ ВПО «ДОНАУИГС» отчет о прохождении практики, используя накопленный и обработанный в ходе практики материал.

Материалы отчета должны излагаться четко, ясно, последовательно с соблюдением логичности перехода от одной части к другой. Следует использовать принятую научную терминологию, избегать повторений общеизвестных положений, имеющихся в учебниках и учебных пособиях. Стиль написания отчета – безличный монолог, без употребления форм первого и второго лица, местоимений единственного числа. Во всей работе должно быть обеспечено единообразие терминов, обозначений и условных сокращений.

Язык работы – государственный, стиль – научный, четкий, без орфографических и синтаксических ошибок. Техническое оформление отчета по практике должно соответствовать требованиям данного Порядка.

Отчетная документация о практике печатается с помощью текстового редактора Word на одной стороне страниц стандартного белого листа бумаги формата А4 (210x297 мм); шрифт – Times New Roman; кегль – 14; межстрочный интервал – 1,5 (до тридцати строк на странице); с соблюдением размеров полей: верхнее, нижнее  $-2$  см, левое  $-3$  см, правое  $-1,5$  см; абзац – 1,25 см. Печать должна быть четкой, черного цвета, стиль – «Обычный». Объем отчетной документации по практической подготовке соответствует направлению подготовки (профиль / магистерская программа), отчет имеет следующую структуру: Титульный лист СОДЕРЖАНИЕ ВВЕДЕНИЕ ОСНОВНАЯ ЧАСТЬ (количество глав и их содержание определяется методическими рекомендациями конкретного вида/типа практики) ОХРАНА ТРУДА (для практики, предшествующей написанию магистерской диссертации) ИНДИВИДУАЛЬНОЕ ЗАДАНИЕ ЗАКЛЮЧЕНИЕ СПИСОК ИСПОЛЬЗОВАННЫХ ИСТОЧНИКОВ ПРИЛОЖЕНИЯ

Титульный лист отчетной документации оформляется по установленному образцу (Приложение А).

Содержание должно включать наименование и номера начальных страниц всех глав и параграфов отчета. В содержание необходимо включить все заголовки, имеющиеся в отчетной документации, начиная с введения и заканчивая приложениями.

Во введении приводится обоснование актуальности поставленных задач, объект и предмет исследования, формулируются цели и задачи, обозначаются используемые методы исследования.

Текст основной части отчета делится на главы и параграфы. Заголовки структурных частей работы «СОДЕРЖАНИЕ», «ВВЕДЕНИЕ», «НАЗВАНИЕ ГЛАВЫ», «ЗАКЛЮЧЕНИЕ», «СПИСОК ИСПОЛЬЗОВАННЫХ ИСТОЧНИКОВ», «ПРИЛОЖЕНИЯ» печатаются большими жирными буквами по центру страницы. Заголовки параграфов печатаются маленькими жирными буквами (кроме первой прописной) с абзаца и выравниваются по ширине. Точка в конце заголовка не ставится. Если заголовок состоит из двух или более предложений, их разделяют точками. Расстояние между заголовком структурных частей работы и текстом должно составлять

2 интервала основного текста, между заголовком параграфов и текстом – 1 интервал. Каждую структурную часть и новую главу отчета следует начинать с новой страницы.

Автором в обязательном порядке перед началом работы должны быть определены три стиля: *Обычный, Заголовок 1 и Заголовок 2* (рис.1).

 $\text{AaBbC}$   $\mid$   $\text{AaBbC}$   $\mid$   $\text{AaBbC}$   $\mid$   $\text{AaBbC}$   $\mid$   $\text{AaB}$ 1 No Spac... Heading 1 Heading 2 Heading 3 ¶ Normal Title Styles

Рис.1. Стили, которые необходимо определить перед началом работы

Далее работа должна выполняться с применением этих стилей.

Номера страниц проставляют в середине верхнего поля листа арабскими цифрами при соблюдении сквозной нумерации по всему тексту работы. Точка в номере страницы не ставится. Нумерация страниц, глав, параграфов, рисунков, таблиц, формул изображается арабскими цифрами без знака №. Титульный лист и содержание включаются в общую нумерацию страниц, но номер страницы на них не проставляется. Нумерация начинается со страницы – «ВВЕДЕНИЕ».

Нумерация глав осуществляется по порядку в пределах всей работы и обозначается арабскими цифрами, отделяемыми точкой. Параграфы нумеруются арабскими цифрами в пределах каждой главы. Номер параграфа состоит из номера главы и порядкового номера параграфа, разделенных точкой, например, 1.3. (третий параграф первой главы) «СОДЕРЖАНИЕ», «ВВЕДЕНИЕ», «ЗАКЛЮЧЕНИЕ», «СПИСОК ИСПОЛЬЗОВАННЫХ ИСТОЧНИКОВ», «ПРИЛОЖЕНИЯ» – не нумеруют как главу.

Содержание иллюстраций должно дополнять текст работы, раскрывать суть явления, наглядно иллюстрировать размышления обучающегося, поэтому в тексте на каждую из них должна быть ссылка с соответствующим комментарием.

Иллюстрации (схемы, графики и т.п.) и таблицы следует подавать в отчете непосредственно после текста, где они упомянуты впервые, или на следующей странице. Если они содержатся на отдельных страницах отчета, их включают в общую нумерацию страниц. Иллюстративные или табличные материалы, размеры которых превышают формат А4, размещают в приложениях. На все иллюстрации должны быть ссылки в тексте. Иллюстрации обозначают словом («Рис.») и нумеруют последовательно в пределах главы, за исключением иллюстраций в приложениях. Номер иллюстрации должен состоять из номера главы и порядкового номера иллюстрации, разделённых точкой: например, «Рис. 1.2» - второй рисунок первой главы. Номер иллюстрации, ее название и пояснительные подписи размещают последовательно под иллюстрацией по центру.

Формулы в отчете нумеруются в пределах главы. Номер формулы состоит из номера главы и порядкового номера формулы в главе, разделенных точкой. Номера формул пишут у правого поля страницы на уровне формулы в круглых скобках, например, (3.1) – первая формула третьей главы. Пояснение значений символов, числовых коэффициентов в формулах предоставляется непосредственно после формулы в той последовательности, в которой они представлены в формуле, и каждое - с новой строки. Первую строку пояснения начинают со слова «где» без двоеточия, без абзаца. В тексте формулы выделяются строками, т.е. выше и ниже каждой формулы нужно оставлять один интервал. Если уравнение не вмещается в одну строку, его следует перенести после знака равенства (=) или после знаков плюс (+), минус (-), умножения  $(\times)$  и деления  $($ ).

Таблицы нумеруют последовательно (за исключением тех, что размещены в приложениях) в пределах глав. В правом верхнем углу размещают надпись «Таблица» с указанием ее номера, который состоит из номера главы и порядкового номера таблицы, разделенных точкой: например. Таблица 2.3 (третья таблица второй главы). Название таблицы находится над ней, по центру страницы. При переносе таблицы на другую

12

страницу в правом верхнем углу над последующими частями пишут «Продолжение табл. 2.3». В таблицах необходимо обязательно указывать единицу измерения. Если все единицы измерения одинаковы для всех показателей таблицы, они приводятся в заголовке. Единицы измерения должны приводиться в соответствии со стандартами. Числовые величины в таблице надо указывать с одинаковым количеством десятичных знаков. Заголовки колонок таблиц начинаются с большой буквы. При ссылке в тексте слово «таблица» пишут сокращенно: например, в «табл. 1.2.». В повторных ссылках на таблицы и иллюстрации необходимо применять сокращенное слово «смотри»: например, см. «табл. 1.2.».

Ссылки в тексте отчета на источники информации следует отмечать порядковым номером ссылок, выделенным двумя квадратными скобками, например, в работах [1;3 – 9]. При цитировании одного источника необходимо указывать страницу [1, с. 223].

Источники в списке необходимо размещать в алфавитном порядке или в порядке упоминания в тексте. Сведения о включенных в список источниках следует подавать в соответствии с требованиями. ГОСТ 7.1.2003 «Библиографическая запись. Библиографическое описание. Общие требования и правила составления».

Приложения являются продолжением отчета и размещаются в порядке появления ссылок на них по тексту. Приложения имеют дополнительное, обычно справочное значение, но являются необходимыми для более полного, целостного восприятия отчета. По содержанию приложения могут быть очень разнообразны: копии подлинных документов, выдержки из отчётных материалов, отдельные положения из инструкций и правил и т.д. По форме они могут представлять собой текст, таблицы, графики, рисунки и т.п.

Приложение имеет заголовок, напечатанный строчными буквами с первой большой буквы, выравнивание по центру страницы. В правом верхнем углу с первой большой буквы печатается слово «Приложение» и рядом – большая буква, обозначающая приложение.

Приложения последовательно обозначаются заглавными буквами русского алфавита, за исключением букв Ё, З, Й, О, Ч, Ь, Ы, Ъ. На каждое приложение должна быть ссылка в тексте. Единственное приложение обозначается как «Приложение А».

Завершенный и оформленный надлежащим образом отчет о прохождении практики подписывается руководителем практики по месту ее прохождения на титульном листе, заверяется печатью предприятия и сдается на выпускающую кафедру для регистрации и предоставления руководителю практики от кафедры.

## **4.2. Требования к содержанию отчета по эксплуатационной практике**

Для успешного прохождения эксплуатационной практики обучающиеся должны изучить ряд стандартов, в которых описана структура пользовательской документации к программному продукту.

## **4.2.1. Изучение стандартов по созданию пользовательской документации**

К стандартам, которые необходимо изучить, относятся:

[ГОСТ 19.402-78 ЕСПД. Описание программы;](https://tdocs.su/51112)

[ГОСТ 19.502-78 ЕСПД. Описание применения. Требования к](javascript:void(12002))  [содержанию и оформлению;](javascript:void(12002))

[ГОСТ 19.503-79 ЕСПД. Руководство системного программиста.](javascript:void(12012))  [Требования к содержанию и оформлению;](javascript:void(12012))

[ГОСТ 19.504-79 ЕСПД. Руководство программиста. Требования к](javascript:void(12011))  [содержанию и оформлению;](javascript:void(12011))

[ГОСТ 19.505-79 ЕСПД. Руководство оператора. Требования к](javascript:void(12017))  [содержанию и оформлению.](javascript:void(12017))

Стандарты частично пересекаются и дублируют разделы друг друга. На основе всех перечисленных стандартов для удобвства обучающихся создана обобщенная структура пользовательской документации (табл.1).

Таблица 1

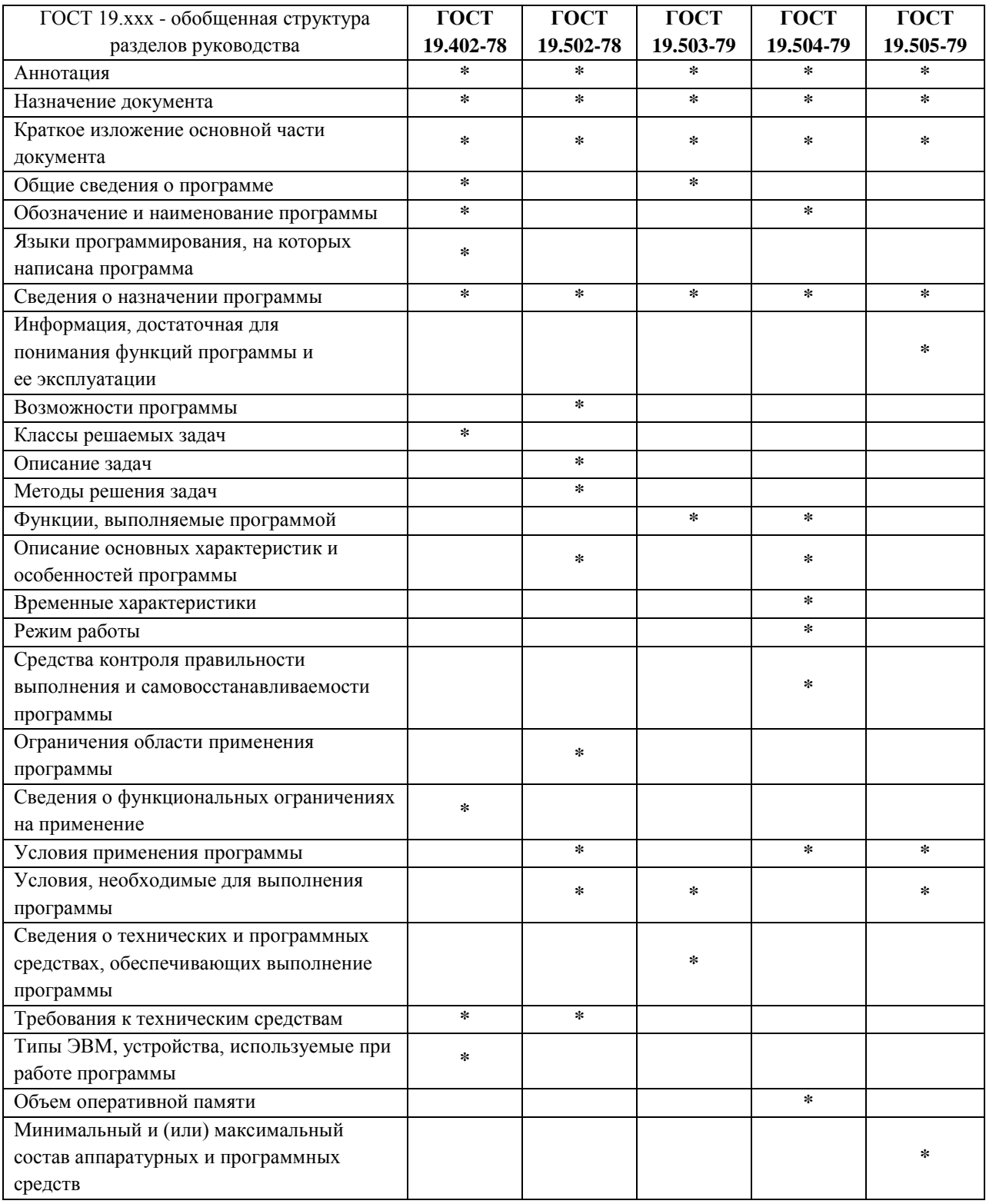

Обобщенная структура руководства пользователя по ГОСТ 19.

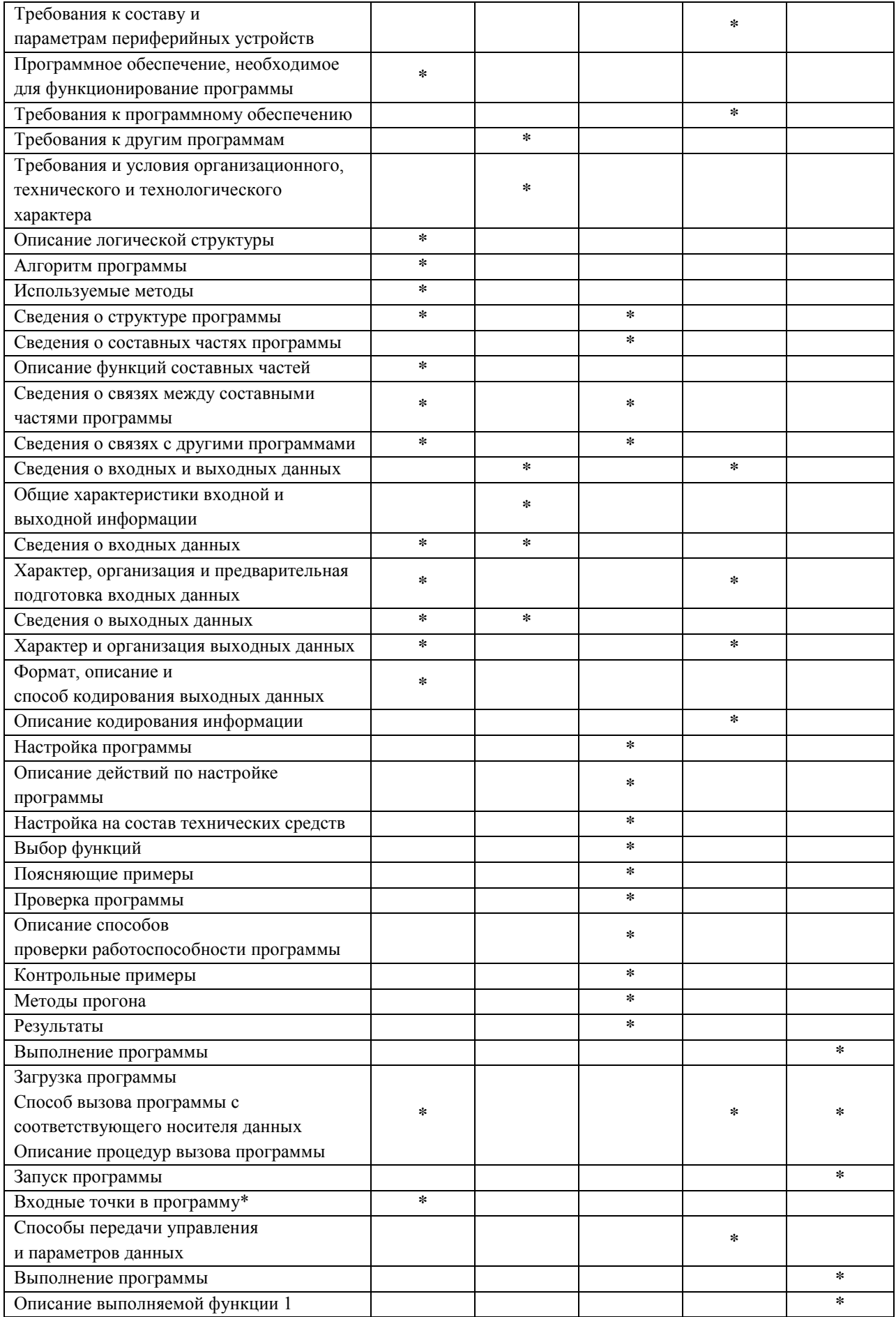

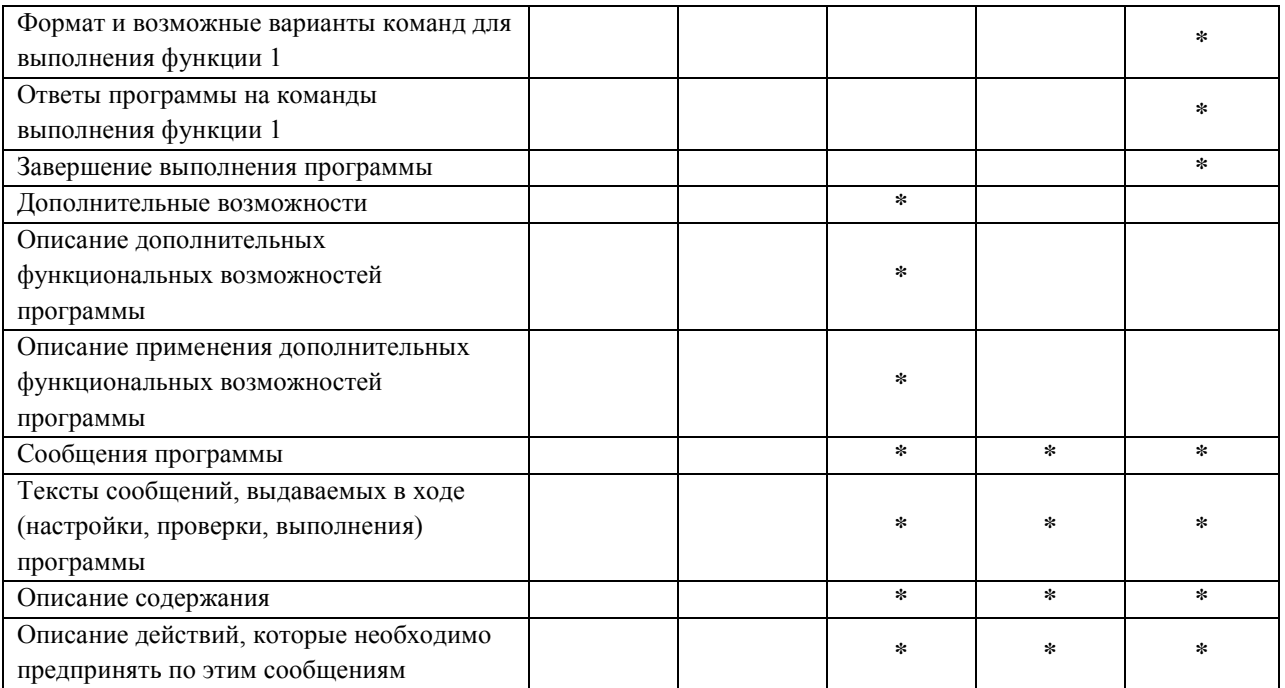

## 4.2.2. Требования к содержанию

Не все пункты из табл.1 должны быть выделены в отдельный раздел. Многие могут и должны быть объединены, но важно, чтобы документация раскрывала перечисленные вопросы.

При написании руководства пользователя в разделе «Методы решения задач» следует пошагово описывать сценарий действий пользователя, сопровождая текст скриншотами экрана. На скриншоте обязательно должны быть выделены элементы, о которых идет речь в тексте. Одного скриншота без выделенного элемента не достаточно для понимания (рис.2).

#### Пример.

Для того чтобы остановить службу MySQL следуь нажать на кнопку «Stop» напротив службы (рис.2).

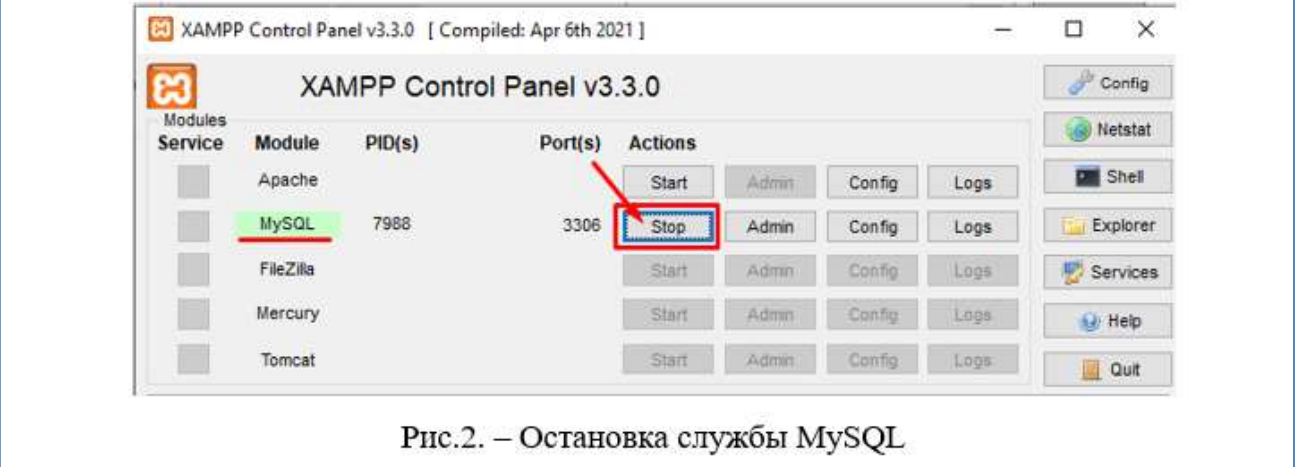

Рис.2. Пример скриншота с выделенными элементами

Для создания скриншотов с выделенными элементами рекомендуется использовать программу lightshot или другую аналогичную.

*Помните! Пользователь будет решать конкретную задачу, читая вашу документацию и последовательно выполняя ее шаги. Поэтому все действия пользователя, события и реакции программы на них должны быть описаны вами*.

#### **4.2.3. Требования к стилю изложения**

Писать текст следует в информационном стиле. Информационный стиль - это редакторская дисциплина, которая помогает сделать сложный текст простым, выделить главное и помочь читателю сделать выводы. Он применяется в любой ситуации: в договоре, статье, рецензии, научном докладе, рекламном плакате, пресс-релизе, новости, на сайте, в интерфейсе, рассылке или смс-уведомлении.

Далее кратко изложены основные правила информационого стиля.

Правило 1. Текст должен быть простым. Простым - то есть высказанным максимально просто не в ущерб смыслу

Если текст можно упростить, его следует упростить. Простой — не значит примитивный. В тексте может быть сложная мысль, можно использовать термины и вводить сложные понятия. Но если мысль можно выразить просто, усложнять нельзя. Даже если это научный текст. Даже если потенциальный читатель - министр или академик. Нет ни одной ситуации, когда одну и ту же мысль стоит выражать сложнее, а не проще.

В следующем отрывке продемонстрировано богатство русской пунктуации. Русский язык настолько гибок, что в одном предложении можно упаковать сколько угодно мыслей - и для них найдутся нужные знаки препинания. Но если в русском языке что-то есть, это не значит, что это нужно везде использовать:

Любовь к формальным возможностям русского языка, какой бы трогательной и оправданной она ни была, не должна становиться впереди простоты и ясности, следовательно, авторам не рекомендуется, как бы они того ни хотели, намеренно использовать все возможности русского синтаксиса, структуры предложений, системы однородных членов и сложных предложений, чтобы ясно и просто выразить свои мысли, если того не требуют обстоятельства.

Читать такой текст тяжело, поэтому его следует упростить без потери смысла:

Средства языка не должны мешать простоте и ясности. Если вы любите русский язык, это не значит, что вы должны использовать все его возможности в каждом предложении. Если сложные предложения или однородные члены не помогают выразить мысль, их не стоит употреблять.

#### Правило 2. Избегайте вводных слов

Рекомендуется проверять текст чтением вслух. Если не хватило воздуха, чтобы дочитать предложение до конца, - оно слишком сложное. Если происходит путаница в интонациях - тоже слишком сложное. Скорее всего, в таких предложениях будут вводные слова или им подобные.

Пример сложного текста:

Ежегодно мы, как все, конечно, знают, проводим конференцию, на которой показываем всё то новое, что, безусловно, вы захотите положить под елочку для своих...

Исправляется делением предложения на части и удалением вводных:

Ежегодно мы проводим конференцию, на которой показываем новые продукты. Это те вещи, которые вы захотите подарить своим близким на Новый год.

Список вводных слов и словосочетаний, которых не должно быть в тексте:

без сомнения безусловно бесспорно более того бывает в итоге в конце концов в общем в принципе в сущности влобавок вернее вероятно видать видимо во-первых во-вторых ВЫХОДИТ

говорят

должно быть

допустим

другими словами

думаю

если позволите

если хотите

если честно

естественно

значит

и вообще

и правда

известно

иначе говоря

к несчастью

к огорчению

к примеру

к сведению

как бы то ни было

как видите

как обычно

как оказалось

как правило

как принято

конечно

короче

кстати

мало того

может

мягко говоря

на минуточку н

на мой взглял

на самом деле

ИТ. Л.

#### Правило 3. Избегайте оценочных высказываний

Оценочное высказвание - это характеристика, с помощью которой автор описывает субъективное ощущение:

эффективная система

актуальная тема

неоценимый вклад

взыскательный вкус

быстрый заработок

высокий процент

качественный контент

серьезные хищения

невосполнимый вред

злейший враг

коварный вредитель

редкостный негодяй

скандально известный

большая проблема

жесткое ограничение

адские условия

неблагодарный труд

Оценка не несет никакого смысла, так как она субъективна. Чтобы оценка стала убедительной, ее нужно заменять или дополнять фактами. Факты должны быть понятными читателю.

Нет: Быстрый заработок

Да: 10 000 рублей, за 40 часов работы.

Нет: Неоценимый вклад в развитие науки

Да: Все вузовские учебники основаны на созданной им методике Нет: Мгновенная загрузка компьютера.

Да: Благодаря твердотельному жесткому диску компьютер загружается за 3 секунды.

**Правило 4. Не используйте в тексте документации первое и второе лицо (я, мы, вы).** 

Нет: Для получения отчета вы можете использовать клавишу F9. Да: Для получения отчета нажмите F9.

#### **4.2.5. Запись обучающего видео**

К программе необходимо записать обучающее видео, которое содержит информацию, позволяющую пользователям решать конкретные практические задачи с помощью программы. Для записи видео рекомендуется использовать любое программное обеспечение, выполняющее захват экрна: oCam, bandicam и др.

Пример обучающего видео можно посмотреть по [ссылке.](https://youtu.be/UcaDUFI0Gg8)

После записи видео необходимо опубликовать на любом видеохостинге.

#### **5. ПОДВЕДЕНИЕ ИТОГОВ ПРАКТИКИ**

<span id="page-22-0"></span>Обучающиеся предоставляют отчетную документацию на кафедру не позднее трех календарных дней после окончания практики. Защита производится не позднее семи календарных дней после сдачи отчета.

#### **5.1. Защита отчетов**

Формой промежуточной аттестации по эксплуатационной практике является зачет с выставлением оценок по балльной шкале, шкале ECTS и государственной шкале, которые заносятся в ведомость и зачетную книжку обучающегося. Оценка «не зачтено» проставляется в ведомость, в зачетную книжку не вносятся.

Оценка по эксплуатационной практике выставляется научным руководителем после защиты отчета обучающимся перед комиссией.

Для получения положительной оценки обучающийся должен полностью выполнить все задания, своевременно оформить, представить и защитить отчет.

Критериями оценки качества эсплуатационной практики обучающегося выступают следующие:

 степень выполнения предусмотренных методическими указаниями заданий в полном, надлежащем объеме;

оформление письменного отчета в виде руководства пользователя;

обучающее видео;

ответы на дополнительные вопросы.

Обучающимся, которые были направлены на практику, приступили к прохождению практики, выполнили программу практики, сдали отчетную документацию и прошли защиту, руководитель практики от кафедры выставляет в ведомость соответствующую оценку.

Обучающимся, которые не выполнили программу практики, руководитель практики от кафедры выставляет в ведомости «не явился», а обучающиеся считаются имеющими академическую задолженность.

Оценка по практике приравнивается к оценкам (зачетам) по теоретическому обучению и учитывается при подведении итогов общей успеваемости обучающихся.

Обучающиеся, получившие оценку (по государственной шкале) «не зачтено» при проведении промежуточной аттестации по итогам практики, считаются имеющими академическую задолженность. Порядок ликвидации академической задолженности производится в соответствии с локальными нормативными актами ГОУ ВПО «ДонАУиГС».

Защищённые отчёты по практике хранятся на кафедре в соответствии с номенклатурой дел три года

## **5.2. Критерии оценивания**

Оценивание результатов учебной практики осуществляется по балльной шкале, государственной и шкале ECTS.

Для оценивания отчета по практике используются критерии, приведенные в табл. 1:

*Таблица 1* 

Система оценивания прохождения практики обучающимися

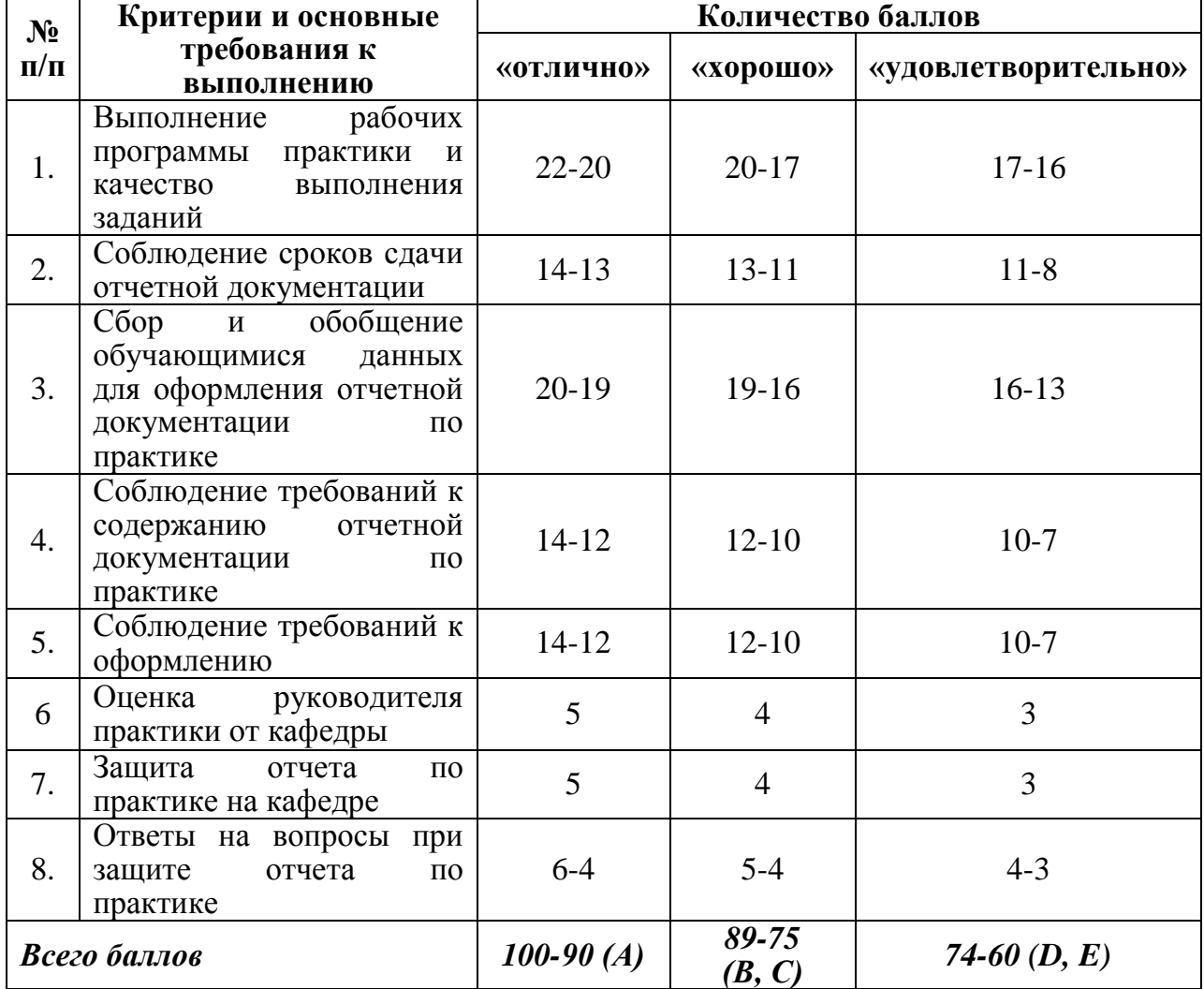

ГОУ ВПО «ДОНАУИГС»

При подведении итогов по практике выносится дифференцированная оценка по балльной шкале (табл. 2.)

*Таблица 2*

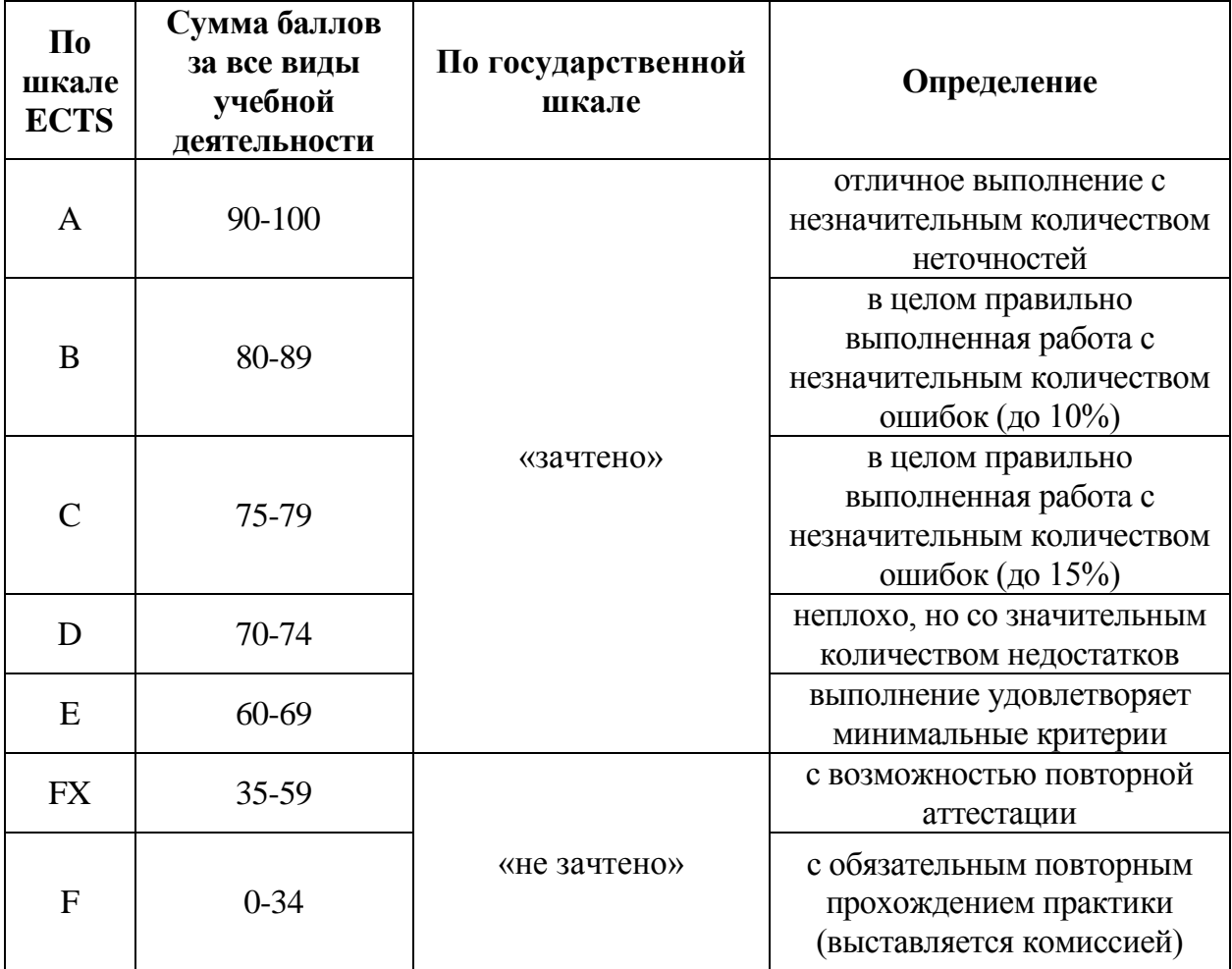

# <span id="page-26-0"></span>**ПРИЛОЖЕНИЯ**

## ДОНЕЦКАЯ НАРОДНАЯ РЕСПУБЛИКА МИНИСТЕРСТВО ОБРАЗОВАНИЯ И НАУКИ ГОСУДАРСТВЕННОЕ ОБРАЗОВАТЕЛЬНОЕ УЧРЕЖДЕНИЕ ВЫСШЕГО ПРОФЕССИОНАЛЬНОГО ОБРАЗОВАНИЯ «ДОНЕЦКАЯ АКАДЕМИЯ УПРАВЛЕНИЯ И ГОСУДАРСТВЕННОЙ СЛУЖБЫ ПРИ ГЛАВЕ ДОНЕЦКОЙ НАРОДНОЙ РЕСПУБЛИКИ»

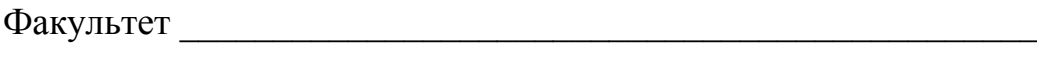

Кафедра \_\_\_\_\_\_\_\_\_\_\_\_\_\_\_\_\_\_\_\_\_\_\_\_\_\_\_\_\_\_\_\_\_\_\_\_\_\_\_\_\_\_\_\_\_\_\_

## **ОТЧЕТ О ПРОХОЖДЕНИИ ПРОИЗВОДСТВЕННОЙ (ЭКСПЛУАТАЦИОННОЙ) ПРАКТИКИ**

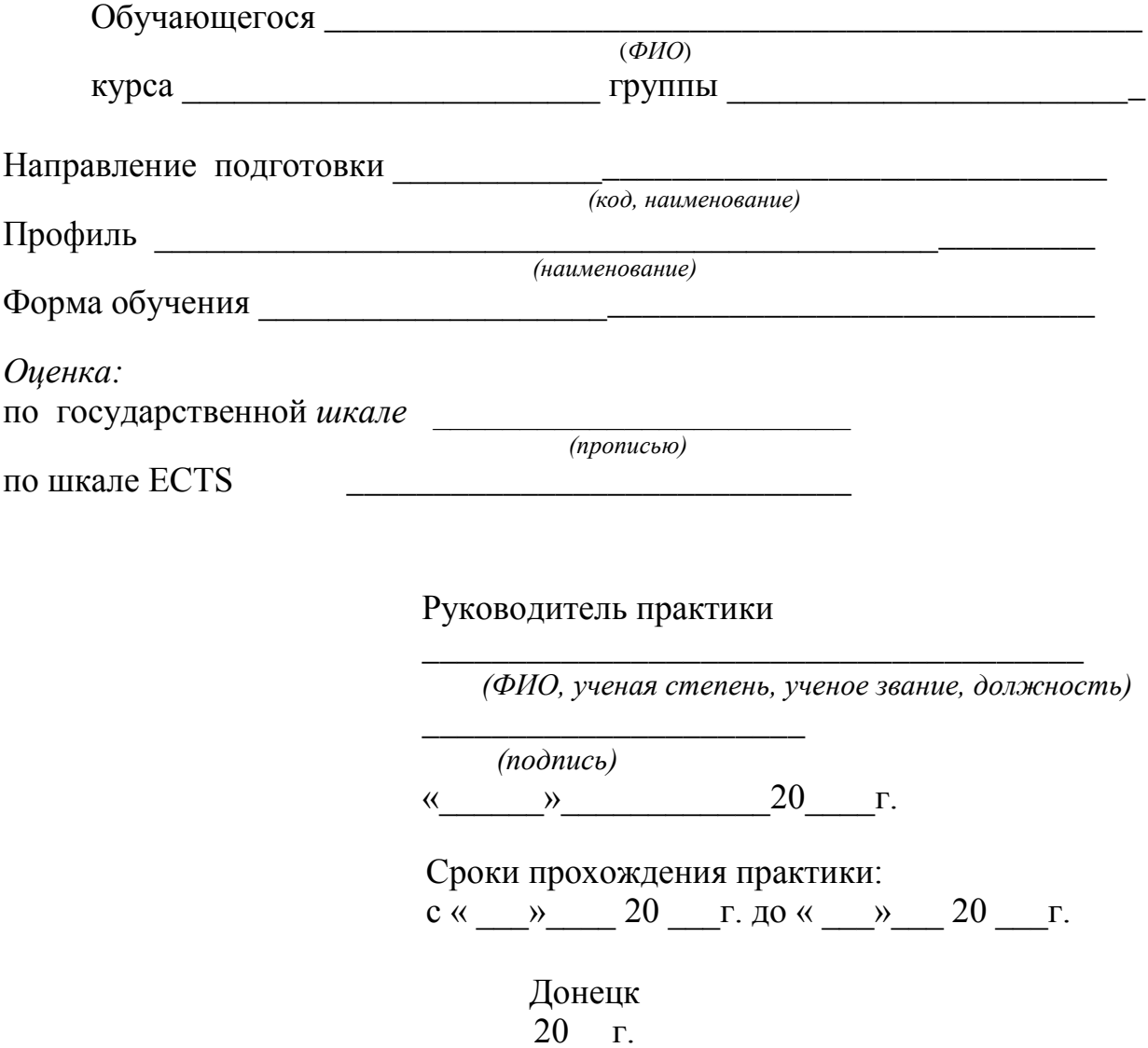